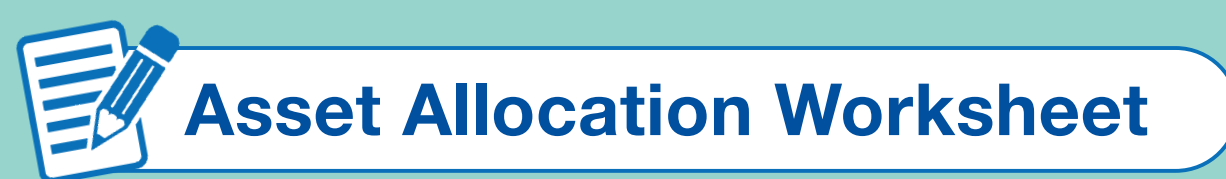

This sheet will help you decide how to allocate your assets (asset allocation).

## You can find out your investment strategy (investor type).

•Please see Chapter 4 and 5 in the *Welcome to the World of Investment!* text for more information.

## Type of Asset Allocation

Which type of asset allocation is most suitable for you?

Please answer question 1 through 5 by selecting one answer for each question. Add your points together to get your total points.

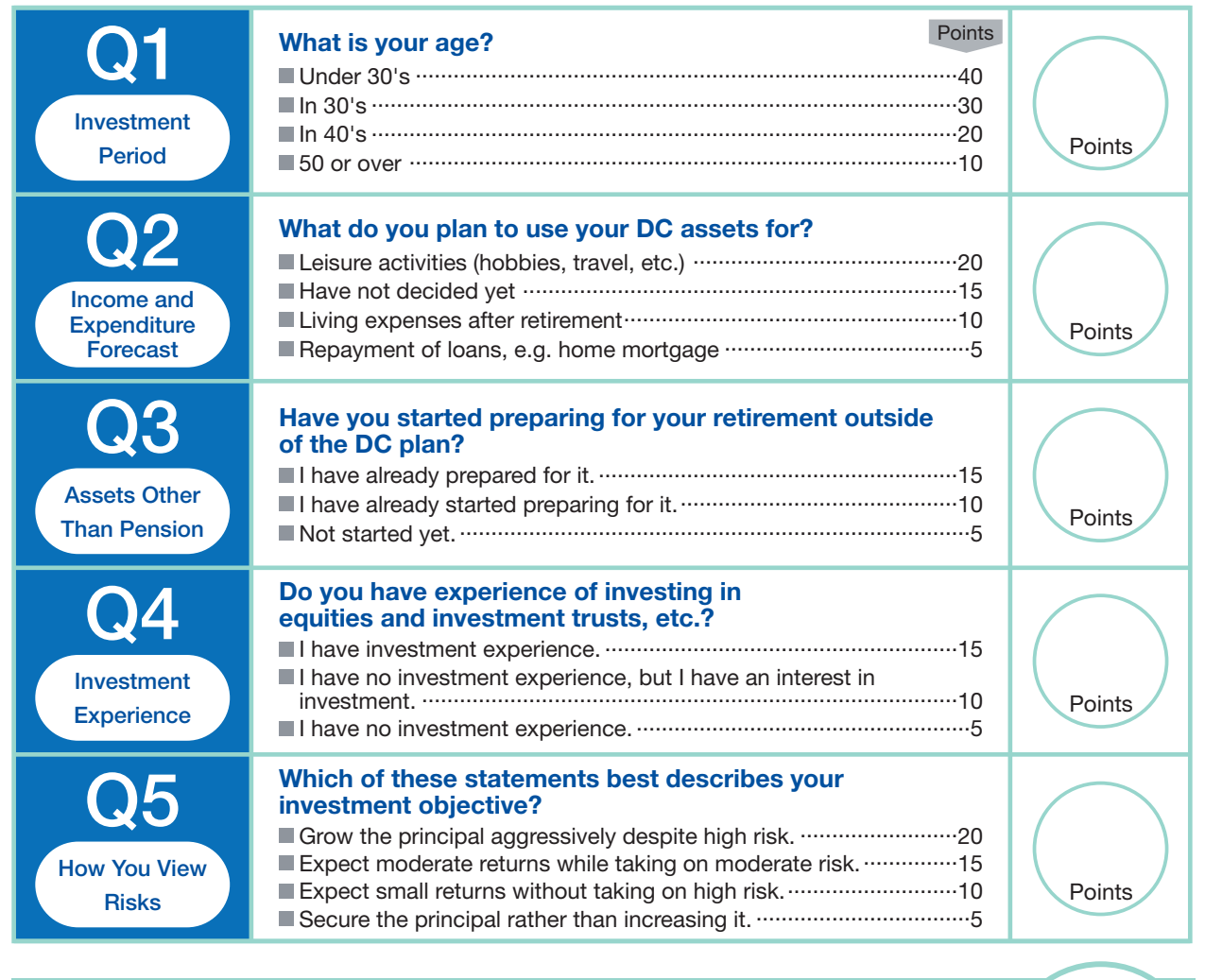

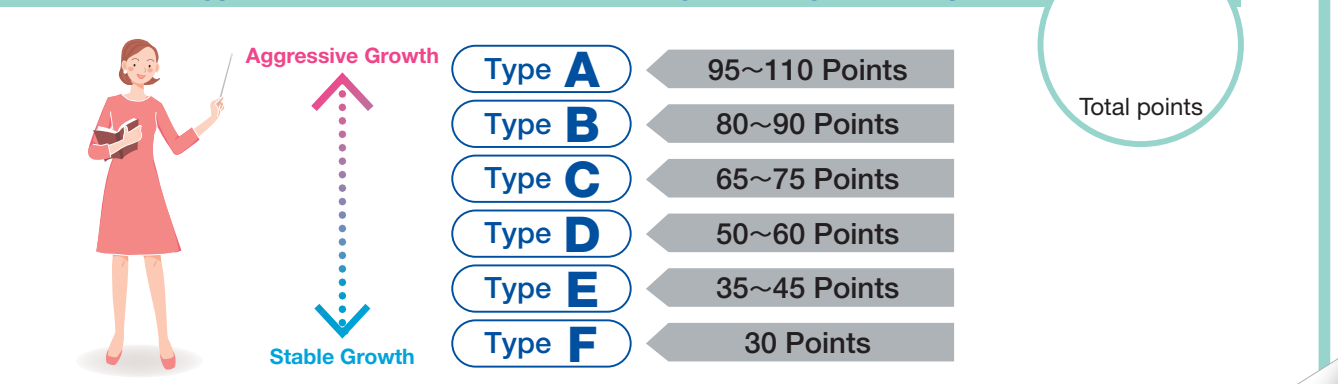

Let's find the type of asset allocation suitable for you from your total points.

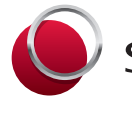

Sompo Japan DC Securities Inc.

See backside for model portfolios of asset allocation

## Model Portfolios of Asset Allocation This page shows model portfolios by the type of asset allocation.

#### Aggressive Growth 90% Equities

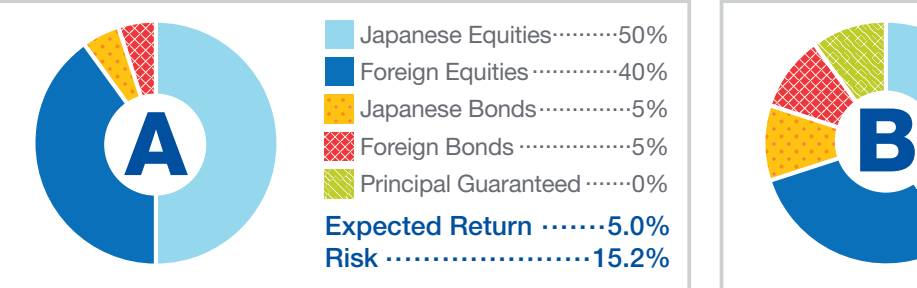

This portfolio aggresively pursues high investment rate of return by allocating a large portion of the assets to high-risk equities. The principal can be reduced dramatically in the short term. This is suitable for those who want to take risks with the goal of high returns and can make long-term investments.

### Stable Growth 50% Equities

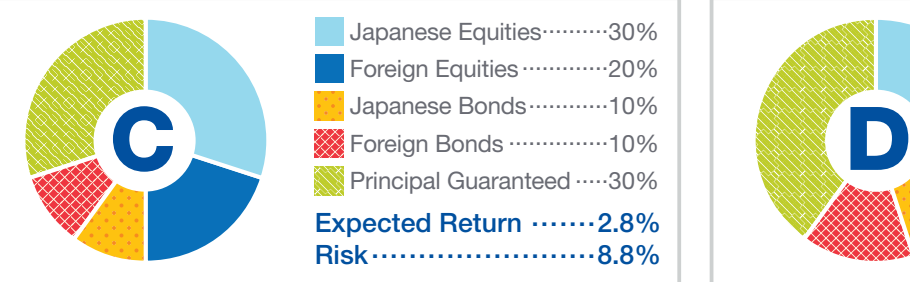

This portfolio pursues relatively high investment rate of return in the long term by allocating half of the overall assets to high-risk equities. Large price fluctuations can also be expected in the short term. This is suitable for those who are not adverse to risk and have a relatively long time horizon.

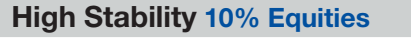

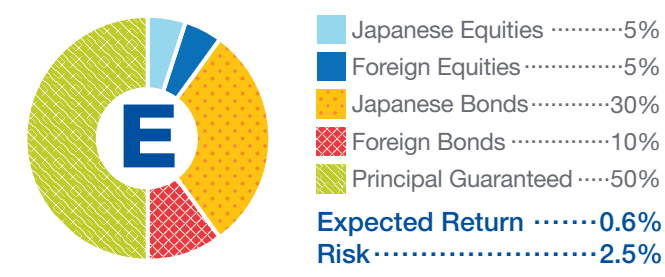

This portfolio focuses on stability rather than the pursuit of investment rate of return by allocating most of the assets to assets with relatively minimal risk. This is suitable for those who would like to allocate their assets to risk assets but also want to avoid large price fluctuations in overall assets.

The expected return and risk differ depending on the type of asset allocation.

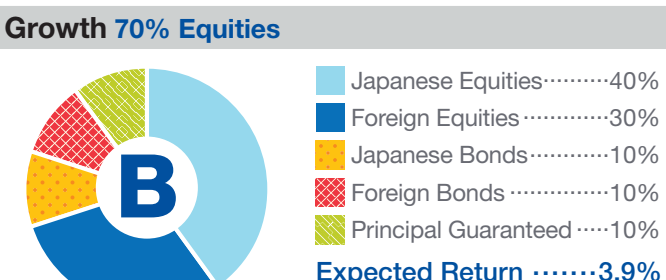

Expected Return .......3.9%<br>Risk ......................12.1% Risk .......................121%

This portfolio pursues high investment rate of return in the long term by allocating a relatively large portion of the assets to high-risk equities. The principal can be reduced significantly in the short term. This is suitable for those who are not adverse to risk and can make long-term investments.

### Stability 30% Equities

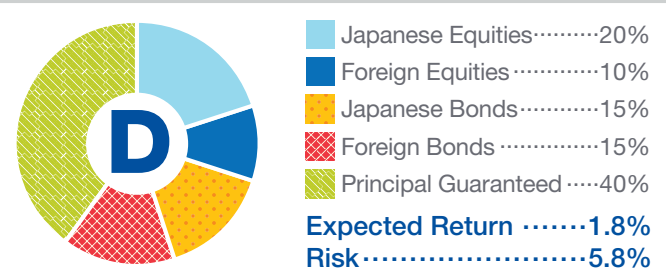

This portfolio is suitable for those who would like to both allocate a small portion of their assets to high-risk equities to realize consistent investment rate of return in the medium and long term and avoid large price fluctuations in overall assets .

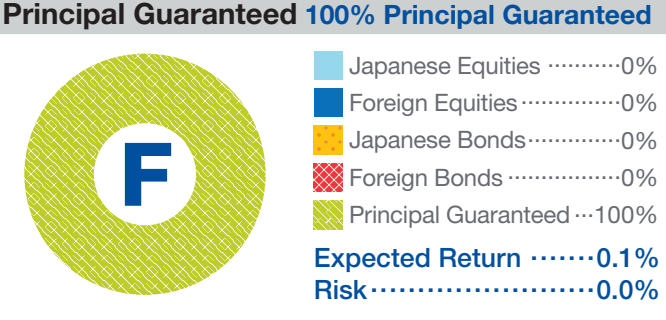

All of the assets are allocated to principal-guaranteed products. High investment rate of return can not be expected, but this portfolio is suitable for those who do not want to take investment risk and for those who would like to maintain their asset balance due to their short time horizon.

\* This worksheet is not intended to be the only criteria for determining your asset allocation. Participants are responsible for making their own asset allocation decisions.

\* Expected returns and risks presented above were created by Sompo Japan DC Securities Inc. by referring to the data provided by Asset Management One Co., Ltd. (as of December 2019) and are not indicative or a guarantee of future performance.

**Expected return and risk for each portfolio** (Return refers to the profit or loss generated as a result of investment.)

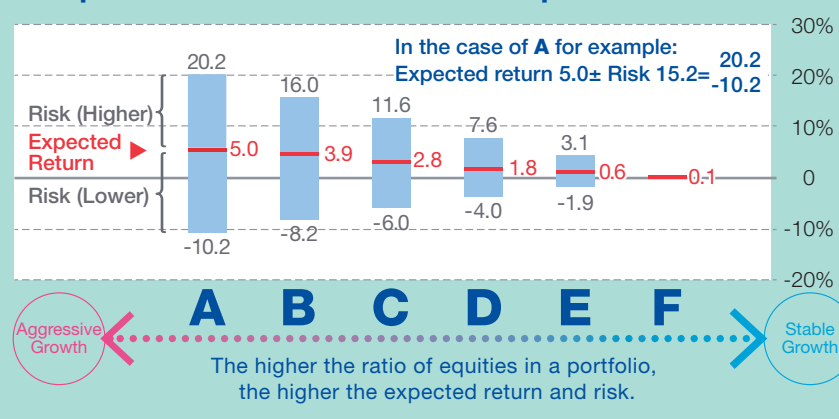

### Expected Return

Indicates the long-term expected return for model portfolios from A to F.

Expected returns are shown on an annualized basis.

Risk

Based on historical range of returns and price movements as a result of investing in equities and bonds. (In some cases, this range might be wider than indicated in the chart.) Risk values are shown on an annualized basis.

## Select your investment products from the Investment Product Lineup by reference to the model portfolios of asset allocation.

•Please see Chapter 4 and 5 in the *Welcome to the World of Investment!* text for more information.

DC-17-610-009 **The original document is in Japanese. This translation is for reference purposes only.** 0070172200400

# Investment Product Lineup<br>
Date: April 17, 2020

\*The original is written in Japanese. This translation is for reference purposes only.

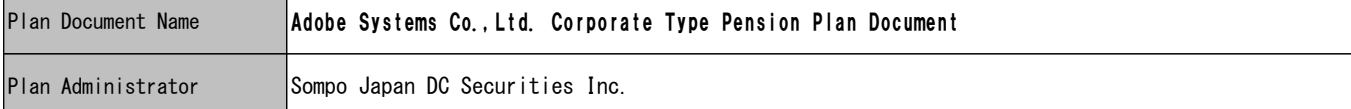

#### <Selection of Product Lineup>

#### Reason for Selection

We have selected Balanced Investment Trusts which invest in diversified asset classes as well as Single-asset Class Funds which invest in<br>one of the asset classes including not only the 4 basic asset classes (Japanese and

#### <Designated Investment Product>

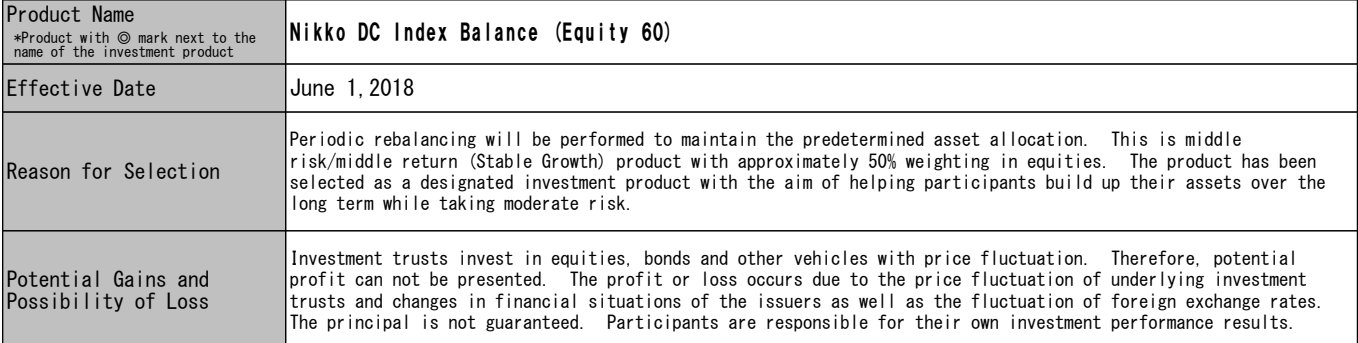

\*Please refer to the last page of the Investment Product Lineup for descriptions of the designated

### ■Principal Guaranteed

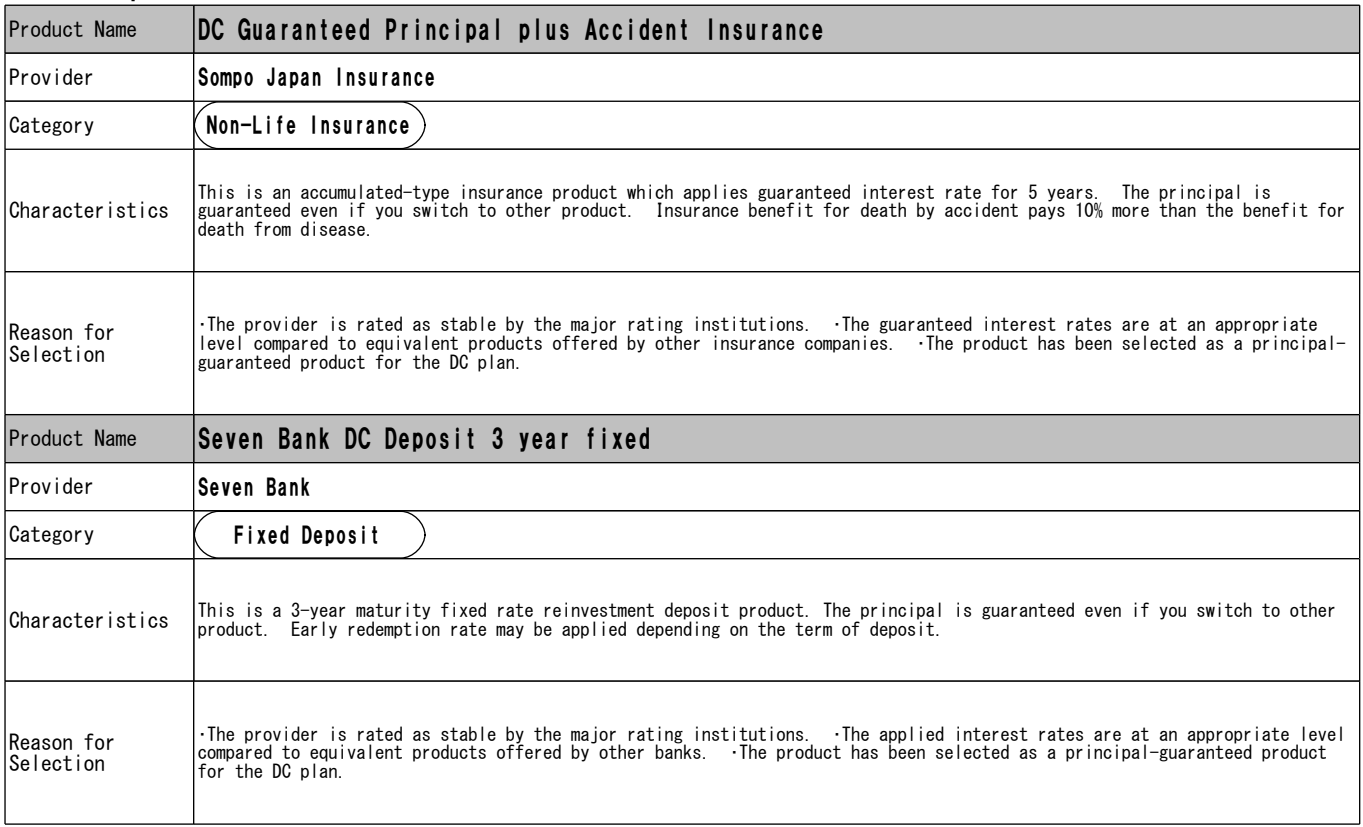

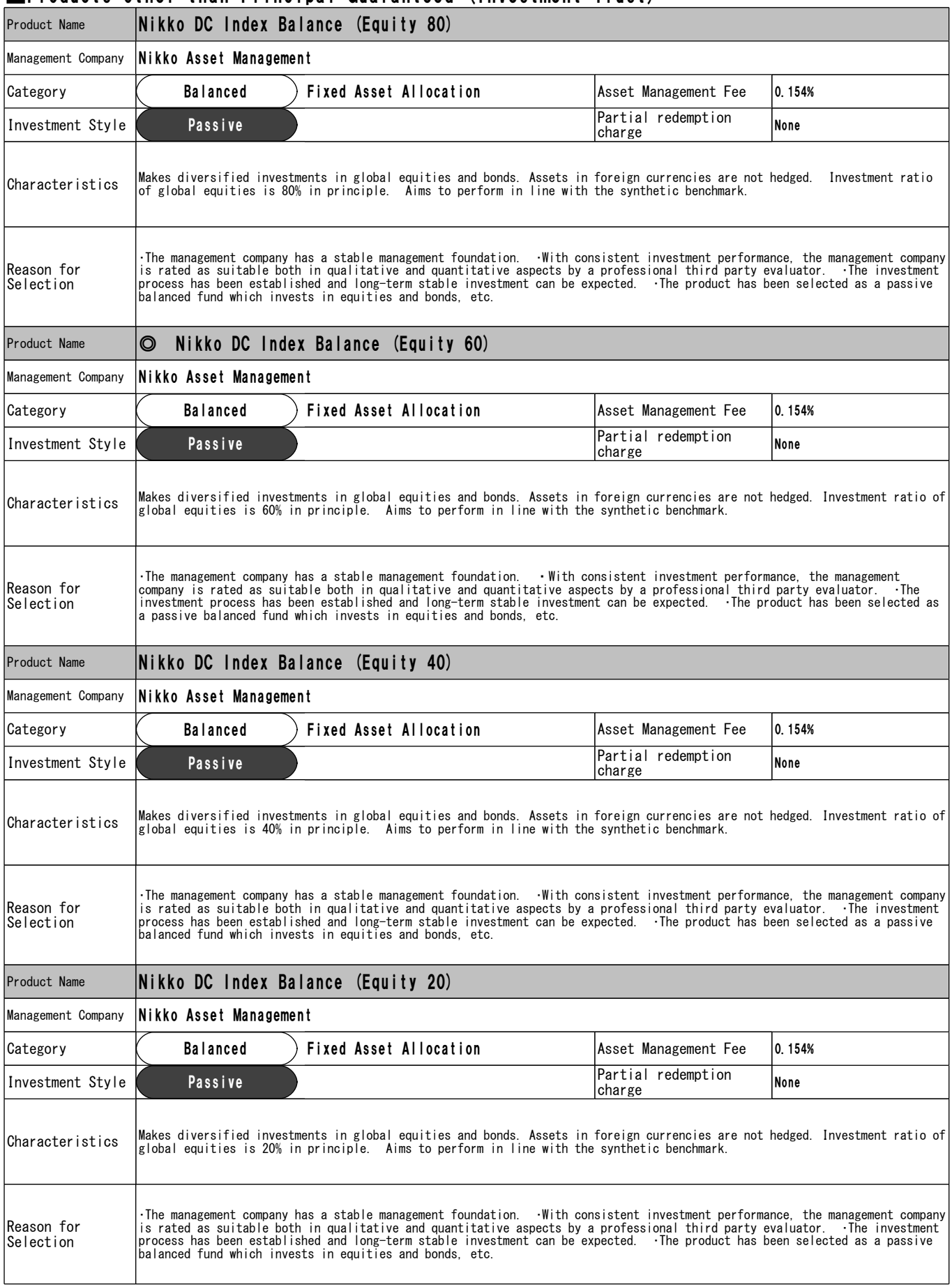

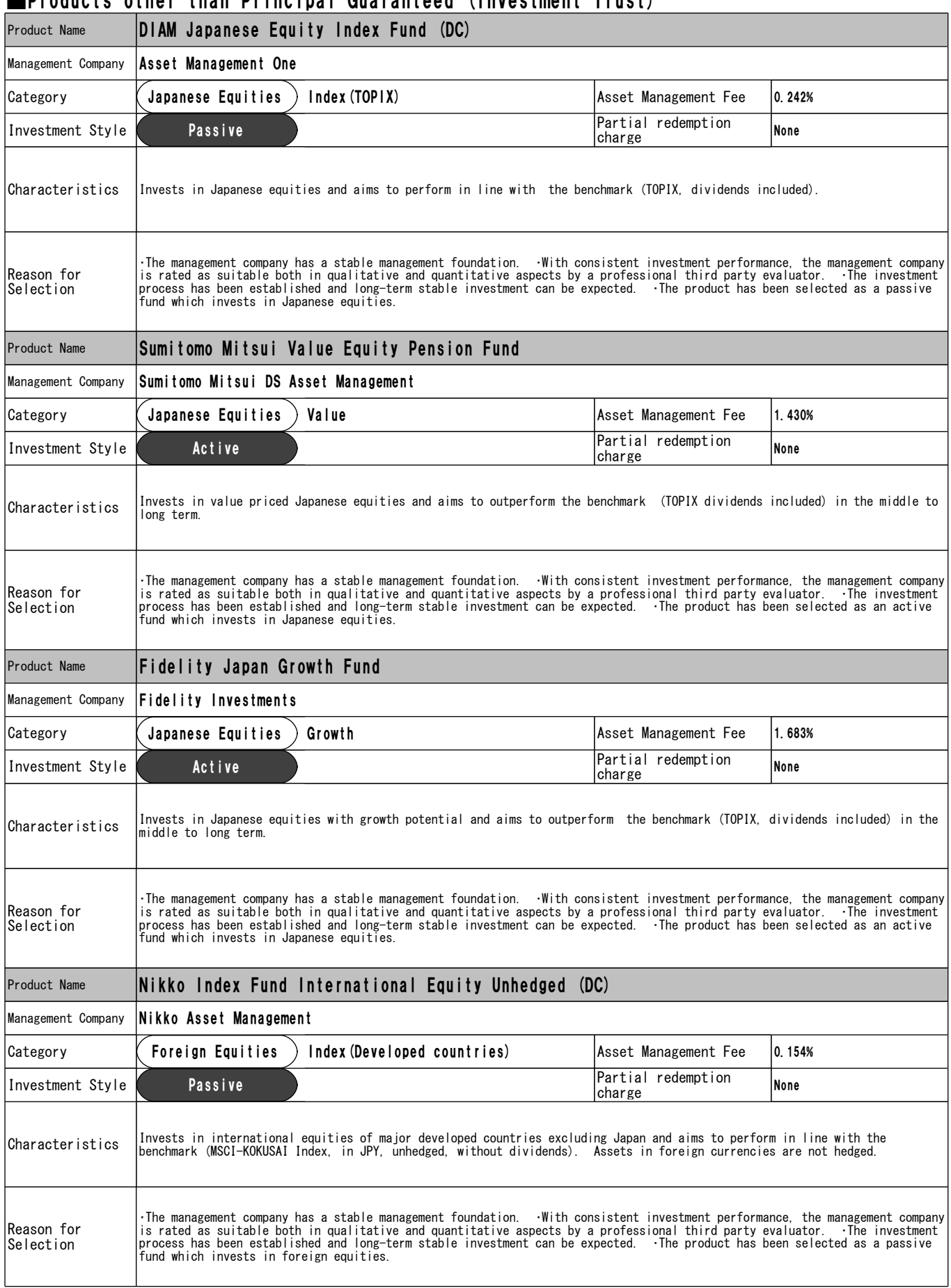

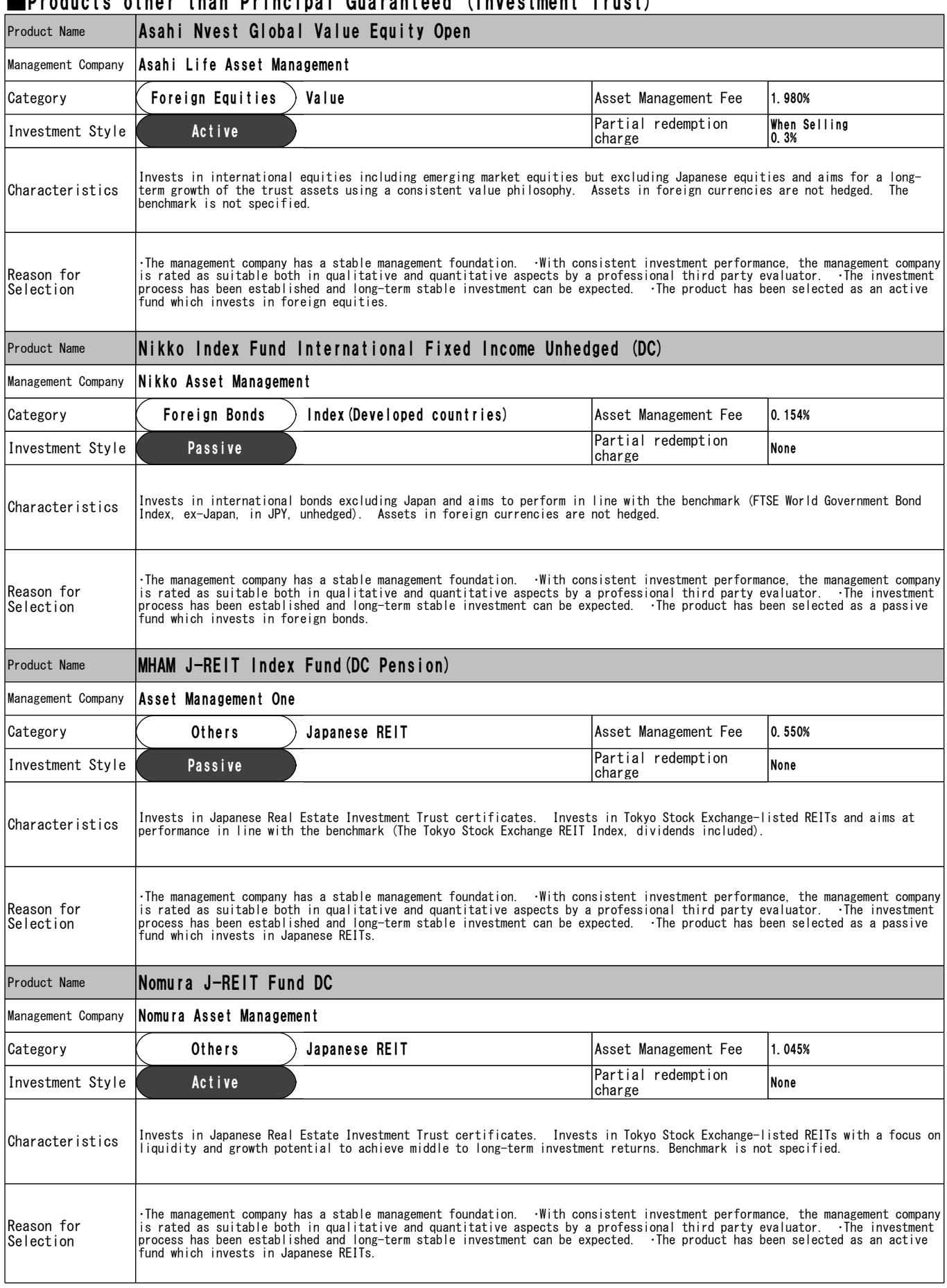

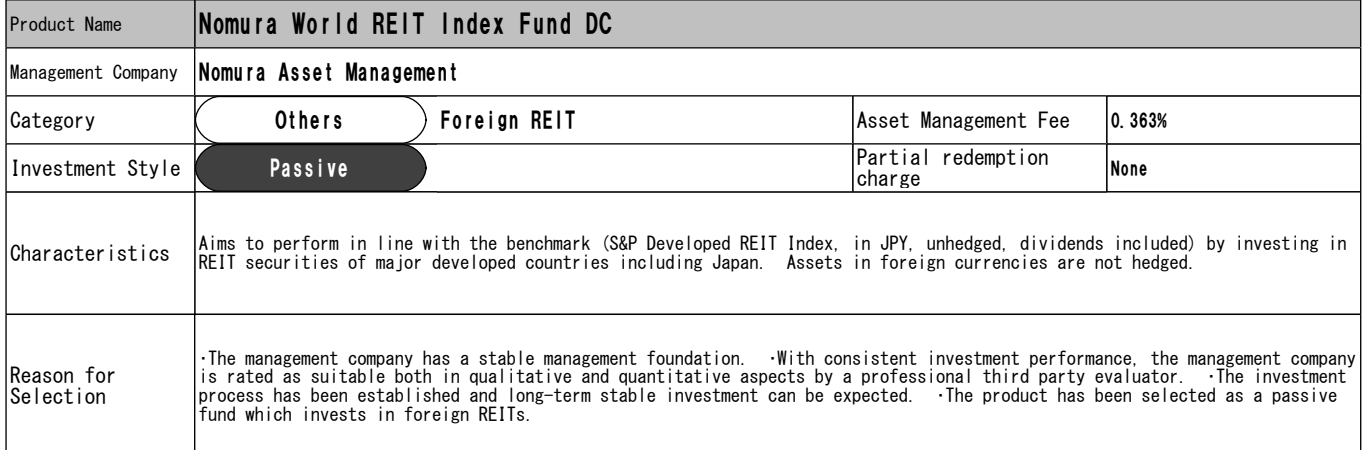

#### ■What is a Designated Investment Product?

Under a DC Plan, participants invest contributions on their own and receive benefits based on investment performance results.<br>The designated investment product has been established to help participants invest their contrib

\*The above rule for a designated investment product will be applied to those who join a DC plan on and after its effective date.<br>\*Participants can change investment products at any time after their contributions are inves

#### ■Process for Designated Investment Product Application

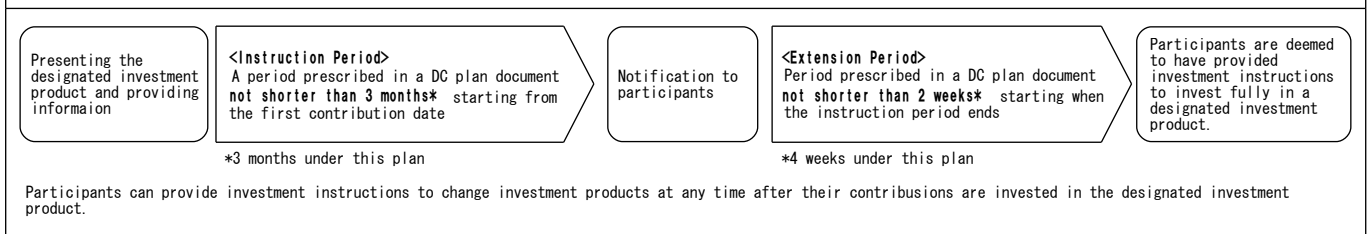

# Performance Sheet

 This material is a list of investment products with performance results and is provided for reference purposes only. Please see the explanatory material for DC pension plans (data sheet) for details of each investment trust, including fund NAV and returns against the benchmark.

#### <Note>

・Principal guaranteed products: Interest rates on insurance and deposit products represent guaranteed rates and are applied end of month.

Category" represents classification of product. For investment trusts, upper row represents target asset class while lower row represents investment style.<br>• Return: In general, return is calculated by dividing profit/loss

period is over one year).<br>•Risk (Standard Deviation): Standard deviation measures return variability (range of return). The lower a fund's standard deviation, the less variation in returns historically. •Sharpe Ratio: The Sharpe Ratio (Risk-Adjusted Return) measures the efficiency of investment. The greater a portfolio's Sharpe ratio, the better its risk-adjusted realized<br>performance. However, in the event of negative per

(The original is written in Japanese. This translation is for reference purposes only.)

### ■Principal Guaranteed

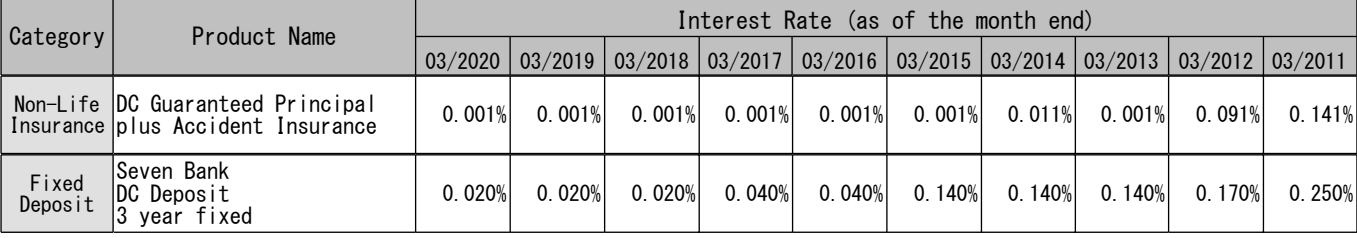

#### ■Products other than Principal Guaranteed (Investment Trust)

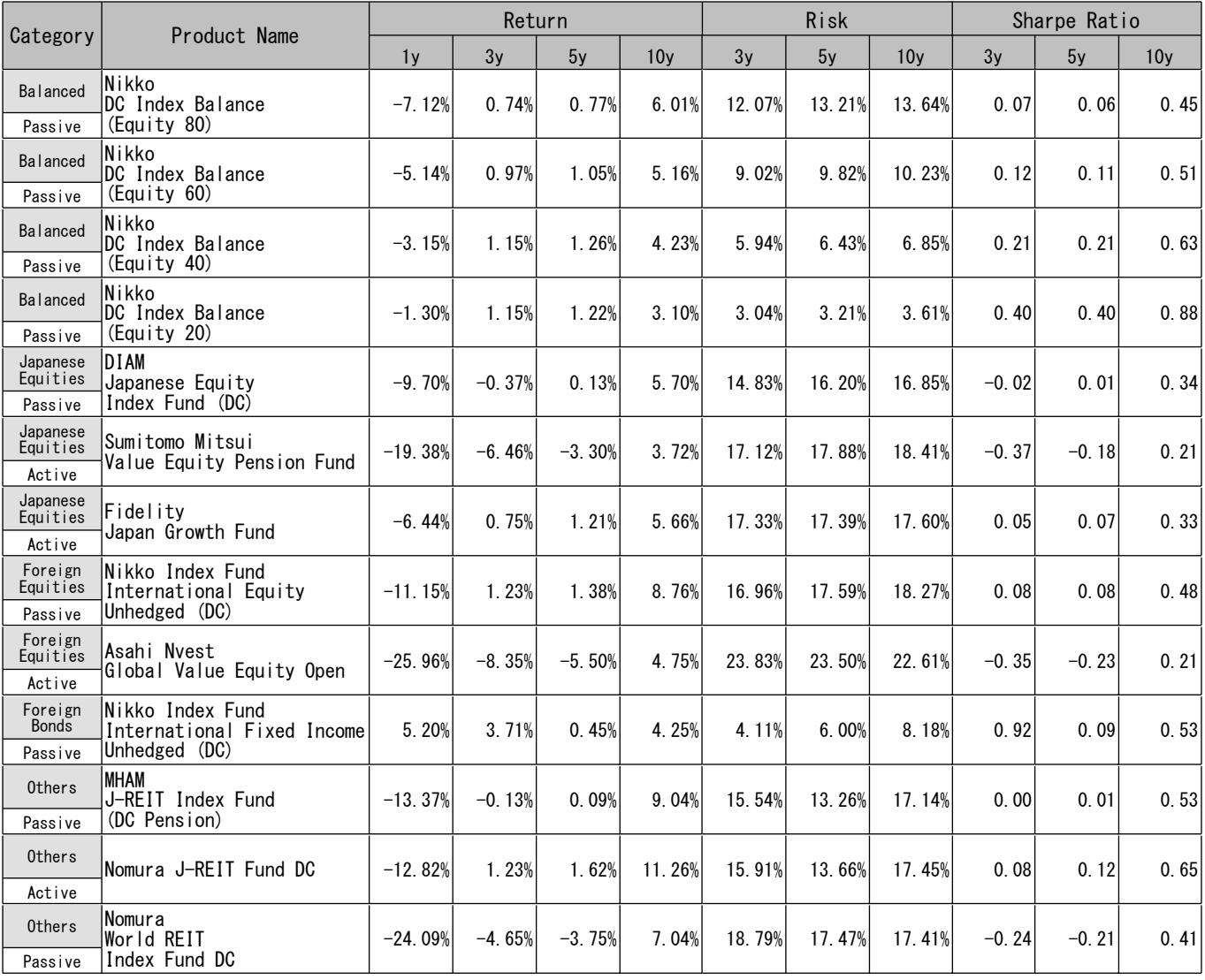

This document is not a disclosure document under the Financial Instruments and Exchange Act. This document is prepared based on "provision of information related to methods of investing" stipulated in the Article 24 of the and therefore the fund NAV will change. Future returns are not guaranteed and a loss of principal may occur. Participants are responsible for their own investment decisions.